# **RecSQL Documentation**

*Release 0.7.12-dev*

**Oliver Beckstein**

May 29, 2016

### Contents

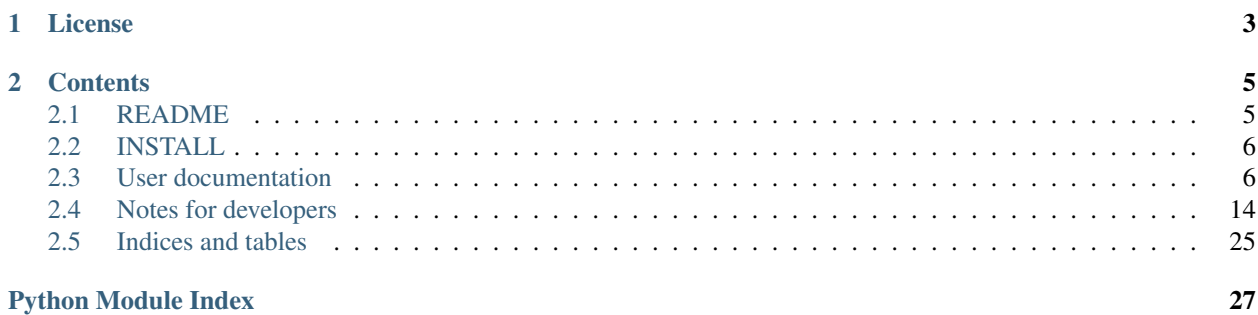

Release 0.7.12-dev

Date May 29, 2016

RecSQL is a hack that allows one to load table-like data records into an in-memory [sqlite](http://www.sqlite.org/) database for quick and dirty analysis via [SQL.](http://www.sqlite.org/lang.html) The [SQLarray](#page-10-0) class has additional SQL functions such as sqrt or histogram defined. SQL tables can always be returned as [numpy record arrays](http://www.scipy.org/RecordArrays) so that data can be easily handled in other packages such as [numpy](http://numpy.scipy.org) or plotted via [matplotlib.](http://matplotlib.sourceforge.net) Selections produce new [SQLarray](#page-10-0) objects.

Most of the [Documentation](http://orbeckst.github.com/RecSQL/index.html) is generated from the python doc strings. See [INSTALL](#page-9-0) for installation instructions.

The package and the documentation are still in flux and any feedback, bug reports, suggestions and contributions are very welcome. See the package [README](#page-8-1) for contact details.

# **License**

<span id="page-6-0"></span>This package is Copyright 2007–2016, Oliver Beckstein.

The RecSQL package is made available under the terms of the [GNU General Public License v3](http://www.gnu.org/licenses/gpl.html) (or any higher version at your choice). See the file LICENSE.

# **Contents**

## <span id="page-8-1"></span><span id="page-8-0"></span>**2.1 README**

RecSQL's basic idea is to treat numpy record arrays like SQL tables. What it does, in fact, is to represent the arrays as real SQL tables (using SQLite) and provide convenience functions to return recarrays on demand.

This works ok for small tables but less so if you want to access gigabytes of data as recarrays. It's a hack.

Documentation can be found at <http://recsql.readthedocs.org/>

Source code is available from <https://github.com/orbeckst/RecSQL> under the [GNU General Public License, version 3](http://www.gnu.org/licenses/gpl-3.0.en.html) (see also the file LICENSE in the distribution).

### **2.1.1 Example**

```
>>> from recsql import SQLarray
>>> import numpy
>>> a = numpy.rec.fromrecords(numpy.arange(100).reshape(25,4), names='a,b,c,d')
>>> Q = SQLarray('my_name', a)
>>> print repr(Q.recarray)
rec.array([(0, 1, 2, 3), (4, 5, 6, 7), (8, 9, 10, 11), (12, 13, 14, 15),(16, 17, 18, 19), (20, 21, 22, 23), (24, 25, 26, 27),
       (28, 29, 30, 31), (32, 33, 34, 35), (36, 37, 38, 39),
       (40, 41, 42, 43), (44, 45, 46, 47), (48, 49, 50, 51),
       (52, 53, 54, 55), (56, 57, 58, 59), (60, 61, 62, 63),
       (64, 65, 66, 67), (68, 69, 70, 71), (72, 73, 74, 75),
       (76, 77, 78, 79), (80, 81, 82, 83), (84, 85, 86, 87),
       (88, 89, 90, 91), (92, 93, 94, 95), (96, 97, 98, 99)],
      dtype=[('a', '<i4'), ('b', '<i4'), ('c', '<i4'), ('d', '<i4')])
>>> Q.SELECT('*', 'WHERE a < 10 AND b > 5')
rec.array([(8, 9, 10, 11)],
   dtype=[('a', '<i4'), ('b', '<i4'), ('c', '<i4'), ('d', '<i4')])
# creating new SQLarrays:
>>> R = Q. selection ('a < 20 AND b > 5')
>>> print R
<recsql.sqlarray.SQLarray object at 0x...>
```
### **2.1.2 Availability**

The latest version of the package is available on GitHub <https://github.com/orbeckst/RecSQL>

<span id="page-9-2"></span>RecSQL is also listed on PyPi <http://pypi.python.org/pypi/RecSQL> and can thus be installed with

pip install RecSQL

See [INSTALL](#page-9-0) for further installation instructions.

A git repository of the package is hosted at <http://github.com/orbeckst/RecSQL> .

### **2.1.3 Getting Involved**

Please submit problems, questions and questions through the [issue tracker.](https://github.com/orbeckst/RecSQL/issues) Pull requests are also very welcome.

# <span id="page-9-0"></span>**2.2 INSTALL**

You can install to the latest version directly from the internet (via the Python Package index, where RecSQl is listed as [http://pypi.python.org/pypi/RecSQL\)](http://pypi.python.org/pypi/RecSQL) with

pip install RecSQL

You can also download the source manually from <https://github.com/orbeckst/RecSQL/releases> and unpack it. Install from the unpacked source with

cd RecSQL-0.7.11 python setup.py install

The latest sources can be obtained by cloning the [RecSQL github repository](https://github.com/orbeckst/RecSQL)

git clone git://github.com/orbeckst/RecSQL.git

and installing from the source as above.

Additional requirements are [numpy](http://numpy.scipy.org) (and [pysqlite](http://pysqlite.org/) for older versions of Python). [pip](https://pip.pypa.io/en/stable/) will automatically attempt to download appropriate versions if none are currently installed.

# <span id="page-9-1"></span>**2.3 User documentation**

### **2.3.1 RecSQL package**

RecSQL is a simple module that provides a numpy.record array frontend to an underlying SQLite table.

The [SQLarray](#page-10-0) object populates a SQL table from a numpy record array, a iterable that supplies table records, or a string that contains an especially simple reStructured text table. The SQL table is held in memory and functions are provided to run SQL queries and commands on the underlying database. Queries return record arrays if possible (although a flag can explicitly change this).

Query results are cached to improve performance. This can be disabled (which is recommened for large data sets).

The SQL table is named on initialization. Later one can refer to this table by the name or the magic name *self* in SQL statements. Additional tables can be added to the same database (by using the connection keyword of the constructor)

The  $resq1.rest\_table$  module uses the base functionality to parse a restructured text table from a string (such as a doc string) and returns a nicely structured table. This allows for use of parameters that are documented in the doc strings.

#### <span id="page-10-2"></span>See also:

[PyTables](http://www.pytables.org) is a high-performance interface to table data. In most cases you will probably better off in the long run using PyTables than recSQL.

#### **Important functions and classes**

A [SQLarray](#page-10-0) can be constructed by either reading data from a CSV file or reST table with the [SQLarray\\_fromfile\(\)](#page-10-1) function or constructed directly from a [numpy.recarray](http://docs.scipy.org/doc/numpy/reference/generated/numpy.recarray.html#numpy.recarray) via the [SQLarray](#page-10-0) constructor.

<span id="page-10-1"></span>recsql.**SQLarray\_fromfile**(*filename*, *\*\*kwargs*)

Create a [SQLarray](#page-10-0) from *filename*.

#### Uses the filename suffix to detect the contents:

rst, txt restructure text (see [recsql.rest\\_table](#page-22-0)

csv comma-separated (see  $resq1.csv\_table$ )

#### **Arguments**

*filename* name of the file that contains the data with the appropriate file extension

*kwargs*

- additional arguments for  $SQLarray$
- additional arguments  $recsql.csv\_table.Fable2array$  or [recsql.rest\\_table.Table2array](#page-23-0) such as *mode* or *autoncovert*.

<span id="page-10-0"></span>class recsql.**SQLarray**(*name=None*, *records=None*, *filename=None*, *columns=None*, *cachesize=5*, *connection=None*, *is\_tmp=False*, *\*\*kwargs*)

A SQL table that returns (mostly) rec arrays.

The [SQLarray](#page-10-0) can be initialized from

1.an iterable of records (tuples), given in the *records* keyword argument, and the column names (provided in *columns*);

2.a string that contains a [simple reStructured Text table](http://docutils.sourceforge.net/docs/user/rst/quickref.html#tables) (see  $resql.rest\_table$  for details);

3.a [numpy.recarray](http://docs.scipy.org/doc/numpy/reference/generated/numpy.recarray.html#numpy.recarray).

Note: SQLite only understands [standard Python types](http://docs.python.org/2/library/stdtypes.html#numeric-types-int-float-long-complex) and hence has problems with many of the [NumPy data](http://docs.scipy.org/doc/numpy/user/basics.types.html) [types](http://docs.scipy.org/doc/numpy/user/basics.types.html) such as numpy.int64. When loading a recarray fails we try to convert all data types automatically to Python types (using  $recsgl.convert.iccarray_to_pv()$ ). This might loose precision and/or even fail. It is also slow for larger arrays.

The class takes the following arguments:

**SQLarray**([*name*[, *records*[, *columns*[, *cachesize=5*, *connection=None*, *dbfile=":memory:"* ] ] ] ])

#### Arguments

*name* table name (can be referred to as '\_self\_' in SQL queries)

*records* numpy record array that describes the layout and initializes the table OR any iterable (and then columns must be set, too) OR a string that contains a single, *simple reStructured* <span id="page-11-1"></span>*text table* (and the table name is set from the table name in the reST table.) If None then simply associate with existing table name.

- *filename* Alternatively to *records*, read a reStructured table from *filename*.
- *columns* sequence of column names (only used if records does not have attribute dtype.names) [None]
- *cachesize* number of (query, result) pairs that are cached [5]
- *connection* If not None, reuse this connection; this adds a new table to the same database, which allows more complicated queries with cross-joins. The table's connection is available as the attribute T.connection. [None]
- *dbfile* Normally the db is held in memory (":memory:") but if a filename is provided then the underlying SQLite db is held on disk and can be accessed and restored (see [SQLarray.save\(\)](#page-12-0)). Only works with *connection* = None [":memory:"]

*is\_tmp* True: create a tmp table; False: regular table in db [False]

#### Bugs

• InterfaceError: *Error binding parameter 0 - probably unsupported type*

In this case the recarray contained types such as numpy.int64 that are not understood by sqlite and which we were not able to convert to a Python type (using [recsql.convert.irecarray\\_to\\_py\(\)](#page-26-0)). Either convert the data manually (by setting the numpy dtypes yourself on the recarray, or better: feed a simple list of tuples ("records") to this class in *records*. Make sure that these tuples only contain [standard Python](http://docs.python.org/2/library/stdtypes.html#numeric-types-int-float-long-complex) [types.](http://docs.python.org/2/library/stdtypes.html#numeric-types-int-float-long-complex) Together with *records* you will also have to supply the names of the data columns in the keyword argument *columns*.

If you are reading from a file then it might be simpler to use [recsql.sqlarray.SQLarray\\_fromfile\(\)](#page-21-0).

#### <span id="page-11-0"></span>**SELECT**(*fields*, *\*args*, *\*\*kwargs*)

Execute a simple SQL SELECT statement and returns values as new numpy rec array.

The arguments *fields* and the additional optional arguments are simply concatenated with additional SQL statements according to the template:

SELECT <fields> FROM \_\_ self \_\_ [args]

The simplest fields argument is  $"\star"$ .

**Example:** Create a recarray in which students with average grade less than 3 are listed:

```
result = T.SELECT("surname, subject, year, avg(grade) AS avg_grade",
               "WHERE avg_grade < 3", "GROUP BY surname, subject",
               "ORDER BY avg_grade, surname")
```
The resulting SQL would be:

```
SELECT surname, subject, year, avg (grade) AS avg_grade FROM __ self_
    WHERE avg_grade < 3
    GROUP BY surname, subject
    ORDER BY avg_grade, surname
```
Note how one can use aggregate functions such avg().

The string *'\_\_self\_\_'* is automatically replaced with the table name (T.name); this can be used for cartesian products such as

```
LEFT JOIN __ self__ WHERE ...
```
**Note:** See the documentation for  $sq1$  () for more details on the available keyword arguments and the use of ? parameter interpolation.

### **close**()

Clean up (if no more connections to the db exist).

•For in-memory: Delete the underlying SQL table from the in-memory database.

•For on-disk: save and close connection

#### **connection\_count**

Number of currently open connections to the database.

(Stored in table sqlarray\_master.)

#### **has\_table**(*name*)

Return True if the table *name* exists in the database.

#### **limits**(*variable*)

Return minimum and maximum of variable across all rows of data.

#### <span id="page-12-1"></span>**merge**(*recarray*, *columns=None*)

Merge another recarray with the same columns into this table.

#### Arguments

recarray numpy record array that describes the layout and initializes the table

Returns n number of inserted rows

Raises Raises an exception if duplicate and incompatible data exist in the main table and the new one.

#### **merge\_table**(*name*)

Merge an existing table in the database with the self table.

```
Executes as 'INSERT INTO __ self__ SELECT * FROM <name>'. However, this method is
probably used less often than the simpler merge().
```
**Arguments** name name of the table in the database (must be compatible with  $\text{self}$ )

Returns n number of inserted rows

#### **recarray**

Return underlying SQL table as a read-only record array.

#### <span id="page-12-0"></span>**save**()

Commit changes to file.

Only works if the SQLarray was created with they *dbfile* = FILENAME keyword. There is currently no way to save a in-memory db.

#### See also:

aoft.DB.clone()

```
selection(SQL, parameters=None, **kwargs)
```
Return a new SQLarray from a SELECT selection.

<span id="page-13-1"></span>This method is useful to build complicated selections and essentially new tables from existing data. The result of the SQL query is stored as a new table in the database. By default, a unique name is created but this can be overridden with the *name* keyword.

#### Arguments

**SOL SOL** SELECT query string. A leading SELECT  $\star$  FROM self WHERE can be omitted (see examples below). The SQL is scrubbed and only data up to the first semicolon is used (note that this means that there cannot even be a semicolon in quotes; if this is a problem, file a bug report and it might be changed).

#### Keywords

- *name* name of the table, None autogenerates a name unique to this query. *name* may not refer to the parent table itself. [None]
- *parameters* tuple of values that are safely interpolated into subsequent ? characters in the SQL string
- *force* If True then an existing table of the same *name* is DROP ''ped first. If ''False and the table already exists then *SQL* is ignored and a [SQLarray](#page-10-0) of the existing table *name* is returned. [False]
- Returns a [SQLarray](#page-10-0) referring to the table *name* in the database; it also inherits the SQLarray.dbfile

#### Examples:

```
s = \text{SQLarray}. selection ('a > 3')
s = \text{SQLarray}. selection ('a > ?', (3,))
s = \texttt{SQLarray}.selection('SELECT \star FROM __self__ WHERE a > ? AND b < ?', (3, 10))
```
<span id="page-13-0"></span>**sql**(*SQL*, *parameters=None*, *asrecarray=True*, *cache=True*) Execute sql statement.

### Arguments

- SQL [string] Full SQL command; can contain the ? place holder so that values supplied with the parameters keyword can be interpolated using the pysqlite interface.
- parameters [tuple] Parameters for ? interpolation.
- asrecarray [boolean] True: return a numpy.recarray if possible; False: return records as a list of tuples. [True]
- cache [boolean] Should the results be cached? Set to False for large queries to avoid memory issues. Queries with ? place holders are never cached. [True]
- **Returns** For *asrecarray* = True a numpy. recarray is returned; otherwise a simple list of tuples is returned.

Raises TypeError if the conversion to [recarray](http://docs.scipy.org/doc/numpy/reference/generated/numpy.recarray.html#numpy.recarray) fails for any reason.

Warning: There are no sanity checks applied to the SQL.

The last *cachesize* queries are cached (for *cache* = True) and are returned directly unless the table has been modified.

The string " $\text{self}$  " in *SQL* is substituted with the table name. See the *[SELECT\(\)](#page-11-0)* method for more details.

- <span id="page-14-0"></span>**sql\_index**(*index\_name*, *column\_names*, *unique=True*) Add a named index on given columns to improve performance.
- **sql\_select**(*fields*, *\*args*, *\*\*kwargs*)

Execute a simple SQL SELECT statement and returns values as new numpy rec array.

The arguments *fields* and the additional optional arguments are simply concatenated with additional SQL statements according to the template:

SELECT <fields> FROM \_\_self\_\_ [args]

The simplest fields argument is  $" *".$ 

Example: Create a recarray in which students with average grade less than 3 are listed:

```
result = T.SELECT("surname, subject, year, avg(grade) AS avg_grade",
               "WHERE avg_grade < 3", "GROUP BY surname, subject",
               "ORDER BY avg_grade, surname")
```
The resulting SQL would be:

```
SELECT surname, subject, year, avg (grade) AS avg_grade FROM __ self__
     WHERE avg_grade < 3
     GROUP BY surname, subject
     ORDER BY avg_grade, surname
```
Note how one can use aggregate functions such avg().

The string '*\_\_self*<sub>*\_\_'*</sub> is automatically replaced with the table name (T.name); this can be used for cartesian products such as

```
LEFT JOIN __ self__ WHERE ...
```
**Note:** See the documentation for  $sql()$  for more details on the available keyword arguments and the use of ? parameter interpolation.

For querying the version of the package use

```
recsql.get_version()
```
Return current package version as a string.

```
recsql.get_version_tuple()
```
Return current package version as a (MAJOR,MINOR,PATCHLEVEL).

#### **Example**

```
>>> from recsql import SQLarray
>>> import numpy
>>> a = numpy.rec.fromrecords(numpy.arange(100).reshape(25,4), names='a,b,c,d')
>>> Q = SQLarray('my_name', a)
>>> print repr(Q.recarray)
rec.array([(0, 1, 2, 3), (4, 5, 6, 7), (8, 9, 10, 11), (12, 13, 14, 15),
       (16, 17, 18, 19), (20, 21, 22, 23), (24, 25, 26, 27),
       (28, 29, 30, 31), (32, 33, 34, 35), (36, 37, 38, 39),
       (40, 41, 42, 43), (44, 45, 46, 47), (48, 49, 50, 51),
       (52, 53, 54, 55), (56, 57, 58, 59), (60, 61, 62, 63),
       (64, 65, 66, 67), (68, 69, 70, 71), (72, 73, 74, 75),
```

```
(76, 77, 78, 79), (80, 81, 82, 83), (84, 85, 86, 87),
       (88, 89, 90, 91), (92, 93, 94, 95), (96, 97, 98, 99)],
      dtype=[('a', '<i4'), ('b', '<i4'), ('c', '<i4'), ('d', '<i4')])
>>> Q.SELECT('*', 'WHERE a < 10 AND b > 5')
rec.array([(8, 9, 10, 11)],
   dtype=[('a', '<i4'), ('b', '<i4'), ('c', '<i4'), ('d', '<i4')])
# creating new SQLarrays:
>>> R = Q. selection ('a < 20 AND b > 5')
>>> print R
<recsql.sqlarray.SQLarray object at 0x...>
```
### **Additional SQL functions**

Note that the SQL database that is used as the backend for  $SQLarray$  has a few additional functions defined in addition to the [standard SQL available in sqlite.](http://www.sqlite.org/lang.html) These can be used in SELECT statements and often avoid postprocessing of record arrays in python. It is relatively straightforward to add new functions (see the source code and in particular the recsql.sqlarray.SQLarray. init\_sql\_functions() method; the functions themselves are defined in the module  $resql.sql functions$ .

### **Simple SQL functions**

Simple functions transform a single input value into a single output value:

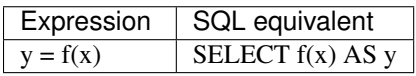

Additional simple functions have been defined:

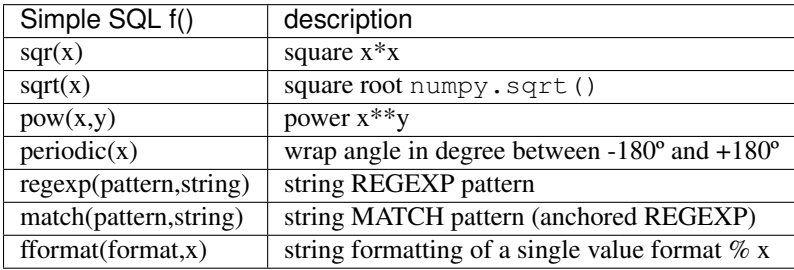

### **Aggregate SQL functions**

Aggregate functions combine data from a query; they are typically used with a 'GROUP BY col' clause. They can be thought of as numpy ufuncs:

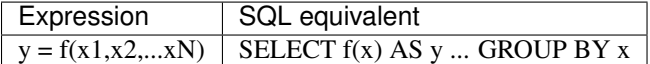

For completeness, the table also lists sqlite built-in aggregate functions:

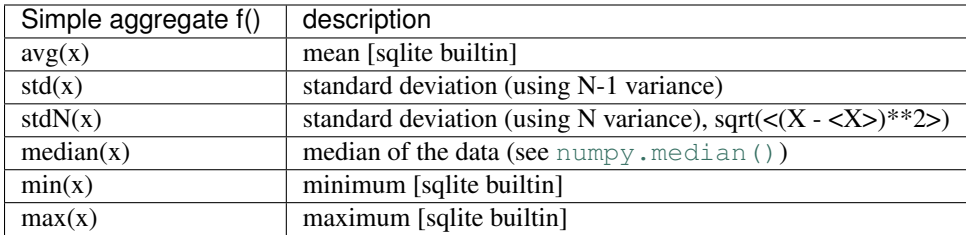

### **PyAggregate SQL functions**

PyAggregate functions act on a list of data points in the same way as ordinary aggregate functions but they return python objects such as numpy arrays, or tuples of numpy arrays (eg bin edges and histogram). In order to make this work, specific types have to be declared when returning the results:

For instance, the histogram() function returns a python Object, the tuple (histogram, edges):

a.sql('SELECT histogram(x) AS "x [Object]" FROM \_\_self\_\_', asrecarray=False)

The return type ('Object') needs to be declared with the 'AS "x [Object]"' syntax (note the quotes). (See more details in the [sqlite documentation](http://docs.python.org/library/sqlite3.html) under [adapters and converters.](http://docs.python.org/library/sqlite3.html#using-adapters-to-store-additional-python-types-in-sqlite-databases)) The following table lists all *PyAggregate* functions that have been defined:

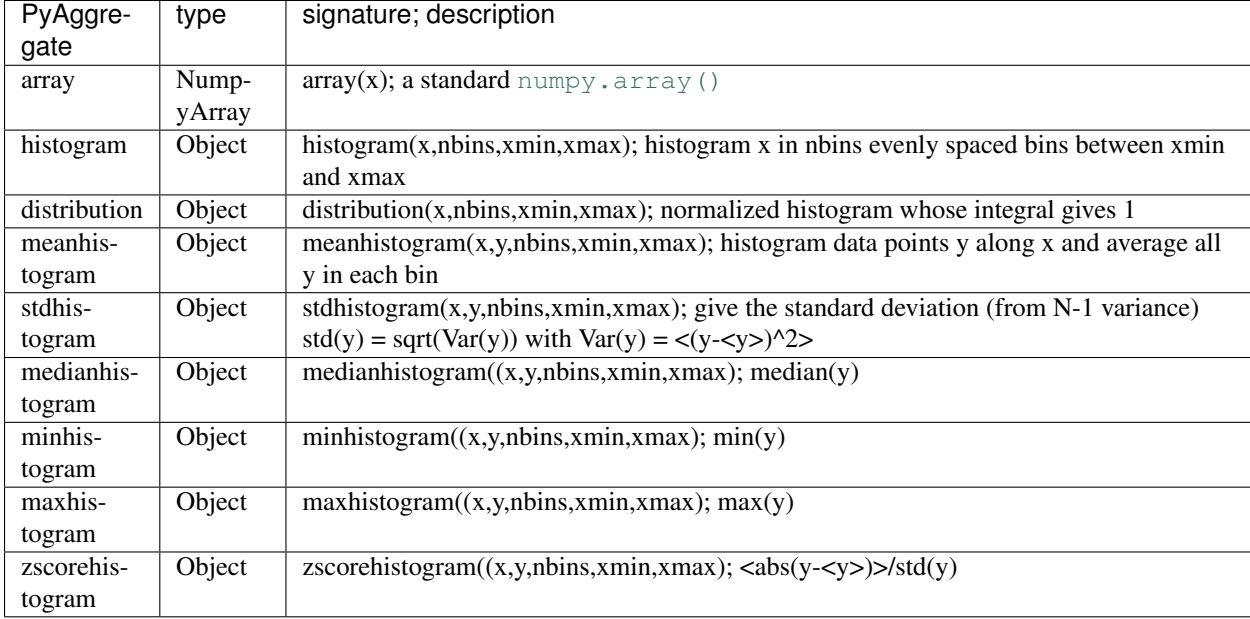

### **Examples of using types in tables**

The following show how to use the special types.

Declare types as 'NumpyArray':

a.sql("CREATE TABLE \_\_self\_\_(a NumpyArray)")

Then you can simply insert python objects ( $type(my_array)$  == numpy.ndarray):

a.sql("INSERT INTO \_\_self\_(a) values (?)", (my\_array,))

When returning results of declared columns one does not have to do anything

 $(my_array,) = a.sql("SELECT a FROM _self__")$ 

although one can also do

(my\_array,) = q.sql('SELECT a AS "a [NumpyArray]" FROM \_\_self\_\_')

but when using a PyAggregate the type *must* be declared:

<span id="page-17-2"></span> $a.sq1('SELECT histogram(x,10,0.0,1.5) as "hist [Object]" FROM _self'')$ 

#### **Other approaches to interfacing SQLite and NumPy**

If RecSQL does not what you need it to do then look at these other projects.

### See also:

[esutil.sqlite\\_util](http://code.google.com/p/esutil/source/browse/trunk/esutil/sqlite_util.py) (part of [esutil\)](http://code.google.com/p/esutil/) and [hydroclimpy.io.sqlite](http://svn.scipy.org/svn/scikits/branches/pierregm/hydroclimpy/scikits/hydroclimpy/io/sqlite.py)

If you do not have to rely on SQL then also look at [PyTables.](http://www.pytables.org)

# <span id="page-17-0"></span>**2.4 Notes for developers**

### **2.4.1 sqlarray — Implementation of SQLarray**

[SQLarray](#page-17-1) is a thin wrapper around pysqlite SQL tables. The main features ares that SELECT queries can return numpy.recarrays and the [SQLarray.selection\(\)](#page-20-0) method returns a new [SQLarray](#page-17-1) instance.

numpy arrays can be stored in sql fields which allows advanced table aggregate functions such as histogram.

A number of additional SQL functions are defined.

### TODO

- Make object saveable (i.e. store the database on disk instead of memory or dump the memory db and provide a load() method
- Use hooks for the pickling protocol to make this transparent.

### See also:

[PyTables](http://www.pytables.org) is a high-performance interface to table data.

### **Module content**

class recsql.sqlarray.**KRingbuffer**(*capacity*, *\*args*, *\*\*kwargs*)

Ring buffer with key lookup.

Basically a ringbuffer for the keys and a dict (k,v) that is cleaned up to reflect the keys in the Ringbuffer.

**append**(*k*, *v*)

**clear**() Reinitialize the KRingbuffer to empty.

class recsql.sqlarray.**Ringbuffer**(*capacity*, *iterable=None*)

Ring buffer of size capacity; 'pushes' data from left and discards on the right.

<span id="page-17-1"></span>class recsql.sqlarray.**SQLarray**(*name=None*, *records=None*, *filename=None*, *columns=None*, *cachesize=5*, *connection=None*, *is\_tmp=False*, *\*\*kwargs*)

A SQL table that returns (mostly) rec arrays.

The *[SQLarray](#page-17-1)* can be initialized from

1.an iterable of records (tuples), given in the *records* keyword argument, and the column names (provided in *columns*);

2.a string that contains a [simple reStructured Text table](http://docutils.sourceforge.net/docs/user/rst/quickref.html#tables) (see  $resq1 \text{.} rest\_table$  for details);

<span id="page-18-1"></span>3.a [numpy.recarray](http://docs.scipy.org/doc/numpy/reference/generated/numpy.recarray.html#numpy.recarray).

Note: SQLite only understands [standard Python types](http://docs.python.org/2/library/stdtypes.html#numeric-types-int-float-long-complex) and hence has problems with many of the [NumPy data](http://docs.scipy.org/doc/numpy/user/basics.types.html) [types](http://docs.scipy.org/doc/numpy/user/basics.types.html) such as numpy. int 64. When loading a recarray fails we try to convert all data types automatically to Python types (using  $recsgl.convert.iccarray_to_pv()$ ). This might loose precision and/or even fail. It is also slow for larger arrays.

The class takes the following arguments:

**SQLarray**([*name*[, *records*[, *columns*[, *cachesize=5*, *connection=None*, *dbfile=":memory:"* ] ] ] ])

#### Arguments

*name* table name (can be referred to as '\_self\_' in SQL queries)

- *records* numpy record array that describes the layout and initializes the table OR any iterable (and then columns must be set, too) OR a string that contains a single, *simple reStructured text table* (and the table name is set from the table name in the reST table.) If None then simply associate with existing table name.
- *filename* Alternatively to *records*, read a reStructured table from *filename*.
- *columns* sequence of column names (only used if records does not have attribute dtype.names) [None]
- *cachesize* number of (query, result) pairs that are cached [5]
- *connection* If not None, reuse this connection; this adds a new table to the same database, which allows more complicated queries with cross-joins. The table's connection is available as the attribute T.connection. [None]
- *dbfile* Normally the db is held in memory (":memory:") but if a filename is provided then the underlying SQLite db is held on disk and can be accessed and restored (see [SQLarray.save\(\)](#page-20-1)). Only works with *connection* = None [":memory:"]
- *is\_tmp* True: create a tmp table; False: regular table in db [False]

#### Bugs

• InterfaceError: *Error binding parameter 0 - probably unsupported type*

In this case the recarray contained types such as numpy.int64 that are not understood by sqlite and which we were not able to convert to a Python type (using [recsql.convert.irecarray\\_to\\_py\(\)](#page-26-0)). Either convert the data manually (by setting the numpy dtypes yourself on the recarray, or better: feed a simple list of tuples ("records") to this class in *records*. Make sure that these tuples only contain [standard Python](http://docs.python.org/2/library/stdtypes.html#numeric-types-int-float-long-complex) [types.](http://docs.python.org/2/library/stdtypes.html#numeric-types-int-float-long-complex) Together with *records* you will also have to supply the names of the data columns in the keyword argument *columns*.

If you are reading from a file then it might be simpler to use [recsql.sqlarray.SQLarray\\_fromfile\(\)](#page-21-0).

#### <span id="page-18-0"></span>**SELECT**(*fields*, *\*args*, *\*\*kwargs*)

Execute a simple SQL SELECT statement and returns values as new numpy rec array.

The arguments *fields* and the additional optional arguments are simply concatenated with additional SQL statements according to the template:

SELECT <fields> FROM \_\_ self [args]

<span id="page-19-1"></span>The simplest fields argument is  $" *".$ 

Example: Create a recarray in which students with average grade less than 3 are listed:

```
result = T.SELECT("surname, subject, year, avg(grade) AS avg_grade",
               "WHERE avg_grade < 3", "GROUP BY surname, subject",
               "ORDER BY avg_grade, surname")
```
The resulting SQL would be:

```
SELECT surname, subject, year, avg (grade) AS avg_grade FROM __ self_
    WHERE avg grade < 3
    GROUP BY surname, subject
    ORDER BY avg_grade, surname
```
Note how one can use aggregate functions such avg().

The string '*\_\_self*<sub>*\_\_'*</sub> is automatically replaced with the table name (T.name); this can be used for cartesian products such as

LEFT JOIN \_\_self\_\_ WHERE ...

**Note:** See the documentation for  $sq1$  () for more details on the available keyword arguments and the use of ? parameter interpolation.

#### **close**()

Clean up (if no more connections to the db exist).

•For in-memory: Delete the underlying SQL table from the in-memory database.

•For on-disk: save and close connection

#### **connection\_count**

Number of currently open connections to the database.

(Stored in table sqlarray\_master.)

#### **has\_table**(*name*)

Return True if the table *name* exists in the database.

#### **limits**(*variable*)

Return minimum and maximum of variable across all rows of data.

#### <span id="page-19-0"></span>**merge**(*recarray*, *columns=None*)

Merge another recarray with the same columns into this table.

#### Arguments

recarray numpy record array that describes the layout and initializes the table

Returns n number of inserted rows

Raises Raises an exception if duplicate and incompatible data exist in the main table and the new one.

#### **merge\_table**(*name*)

Merge an existing table in the database with the self table.

Executes as 'INSERT INTO \_\_ self\_\_ SELECT \* FROM <name>'. However, this method is probably used less often than the simpler  $merge($ ).

<span id="page-20-3"></span>Arguments name name of the table in the database (must be compatible with  $\left\{$  self  $\right\}$ )

Returns n number of inserted rows

#### **recarray**

Return underlying SQL table as a read-only record array.

#### <span id="page-20-1"></span>**save**()

Commit changes to file.

Only works if the SQLarray was created with they *dbfile* = FILENAME keyword. There is currently no way to save a in-memory db.

#### See also:

aoft.DB.clone()

#### <span id="page-20-0"></span>**selection**(*SQL*, *parameters=None*, *\*\*kwargs*)

Return a new SQLarray from a SELECT selection.

This method is useful to build complicated selections and essentially new tables from existing data. The result of the SQL query is stored as a new table in the database. By default, a unique name is created but this can be overridden with the *name* keyword.

#### Arguments

**SOL SOL** SELECT query string. A leading SELECT  $\star$  FROM self WHERE can be omitted (see examples below). The SQL is scrubbed and only data up to the first semicolon is used (note that this means that there cannot even be a semicolon in quotes; if this is a problem, file a bug report and it might be changed).

#### Keywords

- *name* name of the table, None autogenerates a name unique to this query. *name* may not refer to the parent table itself. [None]
- *parameters* tuple of values that are safely interpolated into subsequent ? characters in the SQL string
- *force* If True then an existing table of the same *name* is DROP ''ped first. If ''False and the table already exists then *SQL* is ignored and a [SQLarray](#page-17-1) of the existing table *name* is returned. [False]
- Returns a [SQLarray](#page-17-1) referring to the table *name* in the database; it also inherits the SQLarray.dbfile

#### Examples:

```
s = SQLarray.selection('a > 3')
s = \text{SQLarray}. selection ('a > ?', (3,))
s = \text{SQLarray}. selection ('SELECT \star FROM __self__ WHERE a > ? AND b < ?', (3, 10))
```
<span id="page-20-2"></span>**sql**(*SQL*, *parameters=None*, *asrecarray=True*, *cache=True*) Execute sql statement.

#### Arguments

SQL [string] Full SQL command; can contain the ? place holder so that values supplied with the parameters keyword can be interpolated using the pysqlite interface.

parameters [tuple] Parameters for ? interpolation.

asrecarray [boolean] True: return a numpy.recarray if possible; False: return records as a list of tuples. [True]

<span id="page-21-1"></span>cache [boolean] Should the results be cached? Set to False for large queries to avoid memory issues. Queries with ? place holders are never cached. [True]

**Returns** For *asrecarray* = True a numpy. recarray is returned; otherwise a simple list of tuples is returned.

Raises TypeError if the conversion to [recarray](http://docs.scipy.org/doc/numpy/reference/generated/numpy.recarray.html#numpy.recarray) fails for any reason.

Warning: There are no sanity checks applied to the SQL.

The last *cachesize* queries are cached (for *cache* = True) and are returned directly unless the table has been modified.

The string " $\text{self}$  " in *SOL* is substituted with the table name. See the *[SELECT\(\)](#page-18-0)* method for more details.

**sql\_index**(*index\_name*, *column\_names*, *unique=True*)

Add a named index on given columns to improve performance.

```
sql_select(fields, *args, **kwargs)
```
Execute a simple SQL SELECT statement and returns values as new numpy rec array.

The arguments *fields* and the additional optional arguments are simply concatenated with additional SQL statements according to the template:

SELECT <fields> FROM \_\_self\_\_ [args]

The simplest fields argument is  $" *".$ 

Example: Create a recarray in which students with average grade less than 3 are listed:

result = T.SELECT("surname, subject, year, avg(grade) AS avg\_grade", "WHERE avg\_grade < 3", "GROUP BY surname, subject", "ORDER BY avg\_grade, surname")

The resulting SQL would be:

```
SELECT surname, subject, year, avg(grade) AS avg_grade FROM __ self_
    WHERE avg_grade < 3
    GROUP BY surname, subject
    ORDER BY avg_grade, surname
```
Note how one can use aggregate functions such avg().

The string '*\_\_self*<sub>*\_\_'*</sub> is automatically replaced with the table name (T.name); this can be used for cartesian products such as

LEFT JOIN \_\_ self\_\_\_ WHERE ...

**Note:** See the documentation for  $sql$  () for more details on the available keyword arguments and the use of ? parameter interpolation.

```
recsql.sqlarray.SQLarray_fromfile(filename, **kwargs)
    Create a SQLarray from filename.
```
#### Uses the filename suffix to detect the contents:

rst, txt restructure text (see [recsql.rest\\_table](#page-22-0)

<span id="page-22-2"></span>csv comma-separated (see  $resql.csv$  table)

#### Arguments

*filename* name of the file that contains the data with the appropriate file extension

*kwargs*

- additional arguments for  $SQLarray$
- additional arguments  $recsql.csv\_table.Fable2array$  or [recsql.rest\\_table.Table2array](#page-23-0) such as *mode* or *autoncovert*.

### <span id="page-22-0"></span>**2.4.2 recsql.rest\_table — Parse a simple reST table**

Turn a [restructured text simple table](http://docutils.sourceforge.net/docs/ref/rst/restructuredtext.html#simple-tables) into a numpy array. See the *[Example](#page-22-1)* below for how the table must look like. The module allows inclusion of parameters and data in the documentation itself in a natural way. Thus the parameters are automatically documented and only exist in a single place. The idea is inspired by [literate programming](http://en.wikipedia.org/wiki/Literate_programming) and is embodied by the [DRY](http://c2.com/cgi/wiki?DontRepeatYourself) ("Do not repeat yourself") principle.

#### **Limitations**

Note that not the full specifications of the original [restructured text simple table](http://docutils.sourceforge.net/docs/ref/rst/restructuredtext.html#simple-tables) are supported. In order to keep the parser simple, the following additional restriction apply:

- All row data must be on a single line.
- Column spans are not supported.
- Headings must be single legal SQL and python words as they are used as column names.
- *Do not use TAB characters* to format the table but use spaces. (TABs do not have a well-defined width in number of spaces and will thus lead to wrongly parsed tables.)
- The delimiters are used to extract the fields. Only data within the range of the '=====' markers is used. Thus, each column marker *must* span the whole range of input. Otherwise, data will be lost.
- The keyword 'Table' must precede the first marker line and the table name must be provided in square brackets; the table name should be a valid SQL identifier.
- Currently, only a *single* table can be present in the string.
- Autoconversion of list fields might not always work...

#### <span id="page-22-1"></span>**Example**

The following table is converted:

```
Table[laureates]: Physics Nobel prize statistics.
============= ========== =========
name age year
============= ========== =========
A. Einstein 42 1921
P. Dirac 31 1933
R. P. Feynman 47 1965
============= ========== =========
```
with

```
>>> import recsql.rest_table as T
>>> P = T.Table2array(T.__doc__)
>>> P.recarray()
rec.array([(u'A. Einstein', 42, 1921), (u'P. Dirac', 31, 1933),
    (u'R. P. Feynman', 47, 1965)],
   dtype=[('name', '<U52'), ('age', '<i4'), ('year', '<i4')])
```
#### **Module content**

<span id="page-23-0"></span>The only class that the user really needs to know anything about is  $rescgl.rest\_table$ . Table2array.

```
class recsql.rest_table.Table2array(string=None, **kwargs)
     Primitive parser that converts a simple reST table into numpy.recarray.
```
The table must be the only table in the text. It must look similar to the example below (variable parts in angle brackets, optional in double brackets, everything else must be there, matching is case sensitive, '....' signifies repetition in kind):

```
Table[<NAME>]: <<CAPTION>>
============ =========== ====================== ....
\texttt{<COLNAME} 1> \texttt{<COLNAME} 2> \ldots============ =========== ====================== ....
<VALUE> <VALUE> <VALUE> <VALUE> ....
....
....
============ =========== ====================== ....
```
Rows may *not* span multiple lines. The column names must be single words and legal python names (no spaces, no dots, not starting with a number).

Field values are converted to one of the following python types: *int*, *float*, or *str*.

If a value is quote with single or double quotation marks then the outermost quotation marks are stripped and the enclosed value treated as a string.

Note: Values such as 001 must be quoted as '001' or they will be interpreted as integers (1 in this case).

```
__init__(string=None, **kwargs)
     Table2array(string) \rightarrow parser
```
#### Arguments

*string* string to be parsed

*filename* read from *filename* instead of string

*autoconvert* EXPERIMENTAL. True: replace certain values with special python values (see convert.Autoconverter) and possibly split values into lists (see *sep*). False: leave everything as it is (numbers as numbers and strings as strings).

*mode* mode of the Autoconverter

*sep* If set and *autoconvert* = True then split field values on the separator (using split()) before possible autoconversion. (NOT WORKING PROPERLY YET)

#### **recarray**()

Return a recarray from the (parsed) string.

<span id="page-24-4"></span><span id="page-24-0"></span>exception recsql.rest\_table.**ParseError** Signifies a failure to parse.

### **2.4.3 recsql.csv\_table — Parse a simple CSV table**

Turn a CSV table into a numpy array.

Uses  $\cos$  (requires python 2.6 or better).

<span id="page-24-1"></span>class recsql.csv\_table.**Table2array**(*filename=None*, *tablename='CSV'*, *encoding='utf-8'*, *\*\*kwargs*)

Read a csv file and provide conversion to a [numpy.recarray](http://docs.scipy.org/doc/numpy/reference/generated/numpy.recarray.html#numpy.recarray).

•Depending on the arguments, autoconversion of values can take place. See [recsql.convert.Autoconverter](#page-24-2) for details.

•Table column headers are always read from the first row of the file.

•Empty rows are discarded.

**\_\_init\_\_**(*filename=None*, *tablename='CSV'*, *encoding='utf-8'*, *\*\*kwargs*) Initialize the class.

#### Arguments

*filename* CSV file (encoded with *encoding*)

*name* name of the table

*autoconvert* EXPERIMENTAL. True: replace certain values with special python values (see convert.Autoconverter) and possibly split values into lists (see *sep*). False: leave everything as it is (numbers as numbers and strings as strings).

*mode* mode of the Autoconverter

#### **recarray**()

Returns data as [numpy.recarray](http://docs.scipy.org/doc/numpy/reference/generated/numpy.recarray.html#numpy.recarray).

recsql.csv\_table.**make\_python\_name**(*s*, *default=None*, *number\_prefix='N'*, *encoding='utf-8'*) Returns a unicode string that can be used as a legal python identifier.

Arguments

*s* string

*default* use *default* if *s* is None

*number\_prefix* string to prepend if *s* starts with a number

### <span id="page-24-3"></span>**2.4.4 recsql.convert — converting entries of tables and arrays**

<span id="page-24-2"></span>class recsql.convert.**Autoconverter**(*mode='fancy'*, *mapping=None*, *active=True*, *sep=False*,

*\*\*kwargs*)

Automatically convert an input value to a special python object.

The  $Autoconverter$ .  $convert$  () method turns the value into a special python value and casts strings to the "best" type (see  $besttype($ ).

The defaults for the conversion of a input field value to a special python value are:

<span id="page-25-3"></span>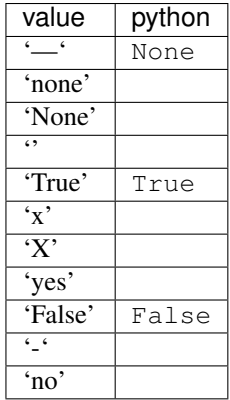

If the *sep* keyword is set to a string instead of False then values are split into tuples. Probably the most convenient way to use this is to set  $sep = True$  (or None) because this splits on all white space whereas  $sep =$ ' ' would split multiple spaces.

### **Example**

•With  $sep = True$ : 'foo bar 22 boing  $-$ '  $\rightarrow$  ('foo', 'boing', 22, None)

•With  $sep =$   $\because$  1,2,3,4  $\Rightarrow$  (1,2,3,4)

#### <span id="page-25-0"></span>**convert**(*x*)

Convert  $x$  (if in the active state)

#### <span id="page-25-2"></span>**active**

If set to True then conversion takes place; False just returns  $besttype()$  applid to the value.

**\_\_init\_\_**(*mode='fancy'*, *mapping=None*, *active=True*, *sep=False*, *\*\*kwargs*)

Initialize the converter.

### Arguments

*mode* defines what the converter does

"simple" convert entries with  $besttype()$ 

"singlet" convert entries with  $besttype()$  and apply mappings

"fancy" first splits fields into lists, tries mappings, and does the stuff that "singlet" does

"unicode" convert all entries with  $to\_uninode()$ 

*mapping* any dict-like mapping that supports lookup. If None then the hard-coded defaults are used

### *active* or *autoconvert*

initial state of the Autoconverter. active toggle. False deactivates any conversion. [True]

*sep* character to split on (produces lists); use True or None (!) to split on all white space.

*encoding* encoding of the input data [utf-8]

<span id="page-25-1"></span>*percentify* convert "34.4%" into 0.344 [True]

```
recsql.convert.besttype(x, encoding='utf-8', percentify=True)
```
Convert string x to the most useful type, i.e. int, float or unicode string.

If x is a quoted string (single or double quotes) then the quotes are stripped and the enclosed string returned. The string can contain any number of quotes, it is only important that it begins and ends with either single or double quotes.

*percentify* =  $T$ rue turns "34.4%" into the float 0.344.

Note: Strings will be returned as Unicode strings (using [unicode\(\)](http://docs.python.org/library/functions.html#unicode)), based on the *encoding* argument, which is utf-8 by default.

```
recsql.convert.to_unicode(obj, encoding='utf-8')
     Convert obj to unicode (if it can be be converted)
```
from <http://farmdev.com/talks/unicode/>

```
recsql.convert.irecarray_to_py(a)
```
Slow conversion of a recarray into a list of records with python types.

Get the field names from a.dtype.names.

Returns iterator so that one can handle big input arrays

```
recsql.convert.pyify(typestr)
```
Return a Python [type](http://docs.python.org/library/functions.html#type) that most closely represents the type encoded by *typestr*

```
recsql.convert.to_pytypes(a)
```
Return array *a* with all types set to basic Python types.

```
p\gamma i f ynumpy.ndarray and then recast with
numpy.ndarray.astype(). This approach can loose precision.
```
### <span id="page-26-1"></span>**2.4.5 SQL support**

#### **recsql.sqlfunctions — Functions that enhance a SQLite db**

This module contains new SQL functions to be added to a SQLite database that can be used in the same way as the builtin functions.

Example:

Add the functions to an existing connection in the following way (assuming that the db connection is available in self.connection):

```
from sqlfunctions import *
self.connection.create_function("sqrt", 1, _sqrt)
self.connection.create_function("sqr", 1, _sqr)
self.connection.create_function("periodic", 1, _periodic)
self.connection.create_function("pow", 2, _pow)
self.connection.create_function("match", 2, _match) # implements MATCH
self.connection.create_function("regexp", 2, _regexp) # implements REGEXP
self.connection.create_function("fformat",2,_fformat)
self.connection.create_aggregate("std",1,_Stdev)
self.connection.create_aggregate("stdN",1,_StdevN)
self.connection.create_aggregate("median",1,_Median)
self.connection.create_aggregate("array", 1, _NumpyArray)
self.connection.create_aggregate("histogram",4,_NumpyHistogram)
self.connection.create_aggregate("distribution",4,_NormedNumpyHistogram)
```

```
self.connection.create_aggregate("meanhistogram", 5, _MeanHistogram)
self.connection.create_aggregate("stdhistogram",5,_StdHistogram)
self.connection.create_aggregate("minhistogram",5,_MinHistogram)
self.connection.create_aggregate("maxhistogram", 5, _MaxHistogram)
self.connection.create_aggregate("medianhistogram",5,_MedianHistogram)
self.connection.create_aggregate("zscorehistogram",5,_ZscoreHistogram)
```
#### **Module content**

recsql.sqlfunctions.**regularized\_function**(*x*, *y*, *func*, *bins=None*, *range=None*) Compute func() over data aggregated in bins.

 $(x,y) \rightarrow (x', \text{func}(Y'))$  with  $Y' = \{y: y(x) \text{ where } x \text{ in } x' \text{ bin}\}\$ 

First the data is collected in bins x' along x and then func is applied to all data points Y' that have been collected in the bin.

#### **Arguments**

x abscissa values (for binning)

y ordinate values (func is applied)

**func** a numpy ufunc that takes one argument,  $func(Y')$ 

bins number or array

range limits (used with number of bins)

#### Returns

**F, edges** function and edges (midpoints =  $0.5*(edges[-1]+edges[1:]))$ )

#### <span id="page-27-0"></span>**sqlutils – Helper functions**

Helper functions that are used throughout the  $resq1$  package.

How to use the sql converters and adapters: Declare types as 'NumpyArray':

```
cur.execute("CREATE TABLE test(a NumpyArray)")
cur.execute("INSERT INTO test(a) values (?)", (my_array,))
```
or as column types:

```
cur.execute('SELECT a as "a [NumpyArray]" from test')
```
#### **Module content**

```
class recsql.sqlutil.FakeRecArray(iterable, columns)
     Pseudo recarray that is used to feed SQLarray:
```
Must only implement:

recarray.dtype.names sequence of column names iteration yield records

```
recsql.sqlutil.adapt_numpyarray(a)
     adapter: store numpy arrays in the db as ascii pickles
```

```
recsql.sqlutil.adapt_object(a)
```
adapter: store python objects in the db as ascii pickles

```
recsql.sqlutil.convert_numpyarray(s)
     converter: retrieve numpy arrays from the db as ascii pickles
```

```
recsql.sqlutil.convert_object(s)
     convertor: retrieve python objects from the db as ascii pickles
```
# <span id="page-28-0"></span>**2.5 Indices and tables**

- genindex
- modindex
- search

Python Module Index

# <span id="page-30-0"></span>r

recsql, [6](#page-9-1) recsql.convert, [21](#page-24-3) recsql.csv\_table, [21](#page-24-0) recsql.rest\_table, [19](#page-22-0) recsql.sqlarray, [14](#page-17-0) recsql.sqlfunctions, [23](#page-26-1) recsql.sqlutil, [24](#page-27-0)

# Symbols

\_\_init\_\_() (recsql.convert.Autoconverter method), [22](#page-25-3) \_\_init\_\_() (recsql.csv\_table.Table2array method), [21](#page-24-4) \_\_init\_\_() (recsql.rest\_table.Table2array method), [20](#page-23-1)

# A

active (recsql.convert.Autoconverter attribute), [22](#page-25-3) adapt\_numpyarray() (in module recsql.sqlutil), [24](#page-27-1) adapt\_object() (in module recsql.sqlutil), [24](#page-27-1) append() (recsql.sqlarray.KRingbuffer method), [14](#page-17-2) Autoconverter (class in recsql.convert), [21](#page-24-4) Autoconverter.convert() (in module recsql.convert), [22](#page-25-3)

# B

besttype() (in module recsql.convert), [22](#page-25-3)

# C

clear() (recsql.sqlarray.KRingbuffer method), [14](#page-17-2) close() (recsql.SQLarray method), [9](#page-12-2) close() (recsql.sqlarray.SQLarray method), [16](#page-19-1) connection\_count (recsql.SQLarray attribute), [9](#page-12-2) connection\_count (recsql.sqlarray.SQLarray attribute), [16](#page-19-1) convert\_numpyarray() (in module recsql.sqlutil), [25](#page-28-1) convert\_object() (in module recsql.sqlutil), [25](#page-28-1)

# F

FakeRecArray (class in recsql.sqlutil), [24](#page-27-1)

# G

get\_version() (in module recsql), [11](#page-14-0) get version tuple() (in module recsql), [11](#page-14-0)

# H

has\_table() (recsql.SQLarray method), [9](#page-12-2) has\_table() (recsql.sqlarray.SQLarray method), [16](#page-19-1)

# I

irecarray to  $py()$  (in module recsql.convert), [23](#page-26-4)

# K

KRingbuffer (class in recsql.sqlarray), [14](#page-17-2)

# L

limits() (recsql.SQLarray method), [9](#page-12-2) limits() (recsql.sqlarray.SQLarray method), [16](#page-19-1)

# M

make\_python\_name() (in module recsql.csv\_table), [21](#page-24-4) merge() (recsql.SQLarray method), [9](#page-12-2) merge() (recsql.sqlarray.SQLarray method), [16](#page-19-1) merge\_table() (recsql.SQLarray method), [9](#page-12-2) merge\_table() (recsql.sqlarray.SQLarray method), [16](#page-19-1)

# P

ParseError, [20](#page-23-1) pyify() (in module recsql.convert), [23](#page-26-4)

# R

recarray (recsql.SQLarray attribute), [9](#page-12-2) recarray (recsql.sqlarray.SQLarray attribute), [17](#page-20-3) recarray() (recsql.csv\_table.Table2array method), [21](#page-24-4) recarray() (recsql.rest\_table.Table2array method), [20](#page-23-1) recsql (module), [6](#page-9-2) recsql.convert (module), [21](#page-24-4) recsql.csv\_table (module), [21](#page-24-4) recsql.rest\_table (module), [19](#page-22-2) recsql.sqlarray (module), [14](#page-17-2) recsql.sqlfunctions (module), [23](#page-26-4) recsql.sqlutil (module), [24](#page-27-1) regularized\_function() (in module recsql.sqlfunctions), [24](#page-27-1) Ringbuffer (class in recsql.sqlarray), [14](#page-17-2)

# S

save() (recsql.SQLarray method), [9](#page-12-2) save() (recsql.sqlarray.SQLarray method), [17](#page-20-3) SELECT() (recsql.SQLarray method), [8](#page-11-1) SELECT() (recsql.sqlarray.SQLarray method), [15](#page-18-1) selection() (recsql.SQLarray method), [9](#page-12-2) selection() (recsql.sqlarray.SQLarray method), [17](#page-20-3)

sql() (recsql.SQLarray method), [10](#page-13-1) sql() (recsql.sqlarray.SQLarray method), [17](#page-20-3) sql\_index() (recsql.SQLarray method), [10](#page-13-1) sql\_index() (recsql.sqlarray.SQLarray method), [18](#page-21-1) sql\_select() (recsql.SQLarray method), [11](#page-14-0) sql\_select() (recsql.sqlarray.SQLarray method), [18](#page-21-1) SQLarray (class in recsql), [7](#page-10-2) SQLarray (class in recsql.sqlarray), [14](#page-17-2) SQLarray() (recsql.SQLarray method), [7](#page-10-2) SQLarray() (recsql.sqlarray.SQLarray method), [15](#page-18-1) SQLarray\_fromfile() (in module recsql), [7](#page-10-2) SQLarray\_fromfile() (in module recsql.sqlarray), [18](#page-21-1)

# T

Table2array (class in recsql.csv\_table), [21](#page-24-4) Table2array (class in recsql.rest\_table), [20](#page-23-1) to\_pytypes() (in module recsql.convert), [23](#page-26-4) to\_unicode() (in module recsql.convert), [23](#page-26-4)